# Das specdefs-Package – Definitionen für das Spezialisierungs-Skript<sup>∗</sup>

Paul Ebermann†

3. April 2006

## Inhaltsverzeichnis

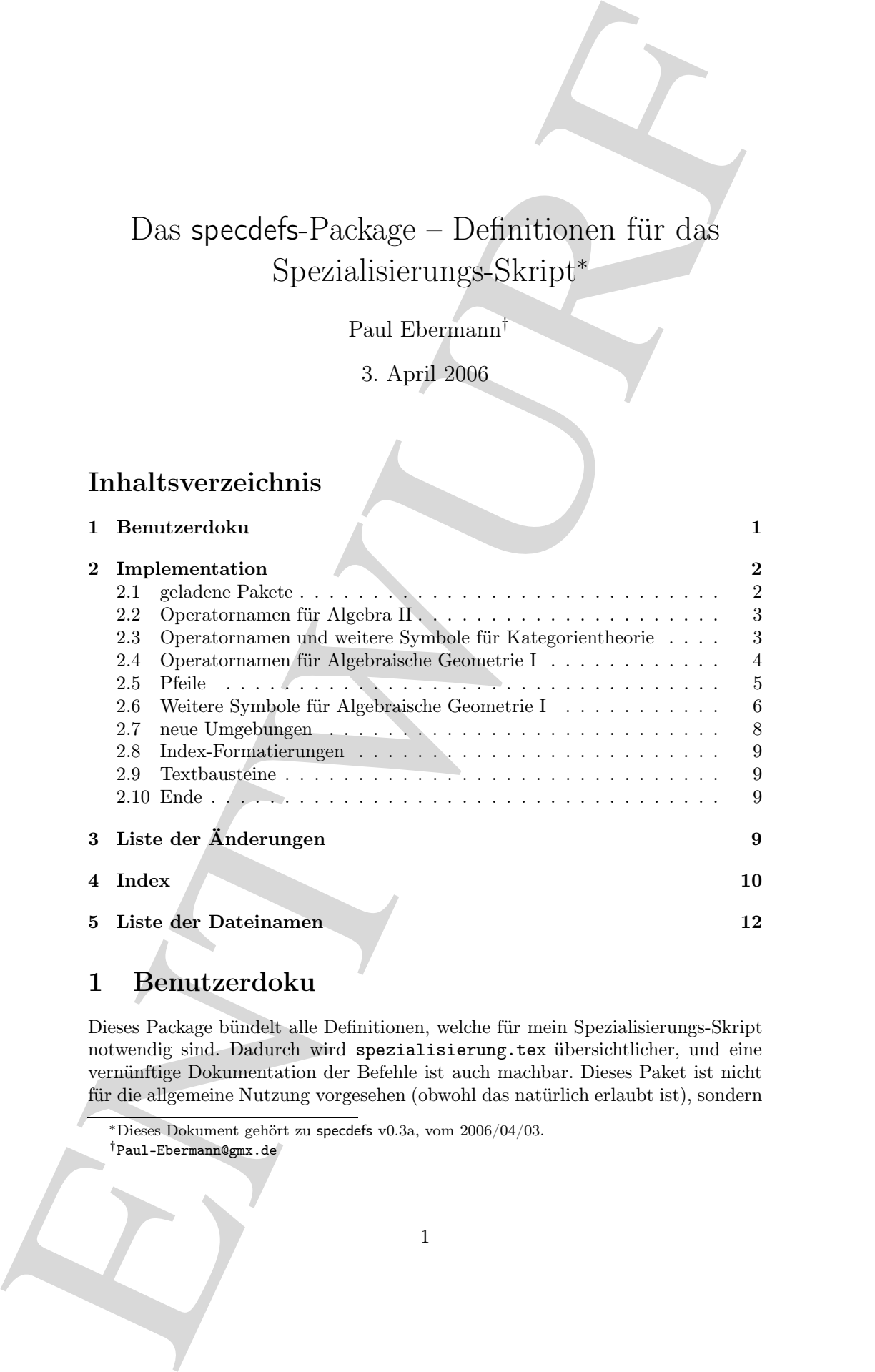

# 1 Benutzerdoku

Dieses Package bündelt alle Definitionen, welche für mein Spezialisierungs-Skript notwendig sind. Dadurch wird spezialisierung.tex übersichtlicher, und eine vernünftige Dokumentation der Befehle ist auch machbar. Dieses Paket ist nicht für die allgemeine Nutzung vorgesehen (obwohl das natürlich erlaubt ist), sondern

<sup>∗</sup>Dieses Dokument gehört zu specdefs v0.3a, vom 2006/04/03. †Paul-Ebermann@gmx.de

nur für dieses eine Skript gedacht, insofern werde ich auch nur solche Verbesserungsvorschläge berücksichtigen, die eine konkrete Verbesserung in meinem Skript bewirken.

Teilweise dient dieses Package auch dazu, neue Befehle erst mal auszuprobieren, bevor ich sie in ein eigenes Package auslagere. Dadurch gibt es zwischen den einzelnen Versionen teilweise größere Änderungen – eine Kompabilität wird nicht garantiert.

Die einzelnen Befehle sind jeweils bei der Implementation beschrieben.

## 2 Implementation

1 (\*package)

#### 2.1 geladene Pakete

Mein Paket robustcommand definiert \robust@new@command, welches später für die Definition meiner Makros verwendet wird.

2 \RequirePackage{robustcommand}[2006/03/23]

Wir laden draftcopy, um (falls nicht final als globale Option angegeben wurde), ENTWURF (per Postscript) schräg über die Seiten zu schreiben.

```
3 \RequirePackage[german,conditional]{draftcopy}
```
randbild (von mir) hilft uns, Graphen auf dem Rand der Seiten unterzubringen. Es lädt auch pstricks und pst-plot, welche dafür notwendig sind (und pstricks wird in 2.5 noch einmal verwendet).

4 \RequirePackage{randbild}[2006/02/12]

underline (von mir) hilft bei schöneren Unterstreichungen.

- 5 \RequirePackage{underline}[2006/03/23]
- faktor ist ein Paket (von mir), um Faktorstrukturen darzustellen:  $\frac{A}{B}$ .
- 6 \RequirePackage{faktor}

nar för denna einer Statist endelsk, nasdena eerde på socia när stadist berlandströmenter (för den med på social när stadistical på en der stadistical på en der stadistical på en der stadistical på en der stadistical på e mathtools definiert einige verlängerbare Pfeile. (Siehe Tabelle 130 in The Comphrehensive  $\cancel{B}T$ <sub>E</sub>X Symbol List, dort fälschlich als empheq Extensible Accents klassifiziert (empheq lädt nur mathtools vom selben Autor).) extpfeil (von mir) definiert einen allgemeinen Mechanismus für die Erstellung solcher Pfeile und definiert einige weitere – später (2.5) definiere ich hier noch ein paar Abkürzungen dafür.

```
7 \RequirePackage{mathtools}
```
8 \RequirePackage{extpfeil}

stmaryrd stmaryrd enthält viele Symbole, von denen wir aber nur \longmapsto und \mapsto laden.

9 \RequirePackage[only,longmapsfrom,mapsfrom]{stmaryrd}

cancel definiert (u.a.) den Befehl \cancel, welcher es erlaubt, Formeln (oder Teile davon) durchzustreichen.

10 \RequirePackage{cancel}

pst-node gehört zum pstricks-Paket, und wird von mir benutzt, um kommutative Diagramme zu zeichnen.

#### 11 \RequirePackage{pst-node}

Das fontenc-Paket (siehe texdoc ltoutenc) mit Parameter T1 stellt die Schrift-Kodierung um auf T1. Dies erlaubt Silbentrennung auch in Wörtern, die Umlaute enthalten, da diese in T1 als eigene Zeichen kodiert sind (und nicht aus ¨ und Buchstaben zusammengesetzt sind wie im Default-Encoding OT1).

#### 12 \RequirePackage[T1]{fontenc}

showkeys dient dazu, Labels am Rand der Seite anzuzeigen. So findet man leichter eventuelle Referenz-Ziele. (Bei gegebener globaler Option final macht das nichts.)

#### 13 \RequirePackage[notcite,notref]{showkeys}

hyperref dient der Querreferenzierung in der DVI-Datei (mit anderen Parametern dann auch im PDF).

```
14 \RequirePackage[final=true,hyperindex=true,naturalnames=true]{hyperref}
```
primords salidot can privide-Palot, and wid variate burnt<br>of the salidot can privide-Palot, and wid variate burnt<br>of the formula in the salidot of the salidot burnter of the space of<br>the salidot of the salidot of the sali glossary für ein Glossar (aber nicht in der Version für dieses Dokument, weil doc einen eigenen Glossar-Mechanismus (für die Änderungs-Liste) verwendet, der sich mit dem von glossary beißt). Mit dem Parameter toc=true sorge ich dafür, dass das Glossar im Inhaltsverzeichnis auftaucht.

```
15 \@ifpackageloaded{doc}{}{%
```

```
16 \RequirePackage[toc=true]{glossary}%
```
Mittels \makeglossary schalten wir das gleich an.

```
17 \makeglossary%
```
18 }

Wir wollen eine Liste aller verwendeten Dateien mit aufnehmen – dies macht mein Paket dateiliste. *\listfiles* weist LATEX an, sich die Dateinamen auch bis zum Ende zu merken.

```
19 \RequirePackage{dateiliste}[2006/04/03]
20 \listfiles
```
### 2.2 Operatornamen für Algebra II

\ggT Größter gemeinsamer Teiler, Menge der Nullteiler, Menge der Nichtnullteiler, Men-\NT ge der nilpotenten Elemente, Charakteristik.

- \NNT 21 \DeclareMathOperator{\ggT}{ggT}
- \Nil 22 \DeclareMathOperator{\NT}{NT}
- \Char 23 \DeclareMathOperator{\NNT}{NNT}

```
24 \DeclareMathOperator{\Nil}{Nil}
```

```
25 \DeclareMathOperator{\Char}{char}
```
## 2.3 Operatornamen und weitere Symbole für Kategorientheorie

\obj Ein paar Operatornamen.

```
\Mono
 \Epi
```

```
B. University (with the spin of the spin of the spin of the spin of the spin of the spin of the spin of the spin of the spin of the spin of the spin of the spin of the spin of the spin of the spin of the spin of the spin 
               26 \DeclareMathOperator{\obj}{obj}
               27 \DeclareMathOperator{\Mono}{Mono}
               28 \DeclareMathOperator{\Epi}{Epi}
        \cat Kategorien-Buchstaben wie C.
               29 \robust@new@command{\cat}{\mathfrak}
        \mor
\newKatName
         \NN
    \tensor
 \bigdotcup
               Hier fehlt noch etwas Dokumentation.
               30 \newcommand*{\mor}[1]{\xto{#1}}
               31 \newcommand*{\newKatName}[2]{
               32 \robust@new@command{#1}{{\mathord{\underline{\operatorname{#2}}}}}
               33 }
               34 \robust@new@command{\NN}{{\underline{\underline{\N}}}}
               35 \robust@new@command{\tensor}{\otimes}
               36 \robust@new@command{\bigdotcup}{\mathop{\dot\bigcup}}
```
### 2.4 Operatornamen für Algebraische Geometrie I

- \im Das Bild einer Abbildung. 37 \DeclareMathOperator{\im}{im}
- \Poly Poly<sub>n</sub> $(k)$  ist der Ring der Polynomialen Funktionen von  $k^n$  nach  $k$ . 38 \DeclareMathOperator{\Poly}{Poly}
	- \SL Ein paar Matrizenmengen.
- \SU 39 \DeclareMathOperator{\SL}{SL}
- \Orth 40 \DeclareMathOperator{\SU}{SU}
- \Unit 41 \DeclareMathOperator{\Orth}{O}
- 42 \DeclareMathOperator{\Unit}{U}
- \sgn Signum einer Permutation, Rang einer Matrix (oder eines Moduls), Idealhülle einer \Rg Menge im Ring, Quotientenkörper eines Integritätsbereiches.
- \Ideal 43\DeclareMathOperator{\sgn}{sgn}
- \Quot 44 \DeclareMathOperator{\Rg}{Rg} 45 \DeclareMathOperator{\Ideal}{Ideal} 46 \DeclareMathOperator{\Quot}{Quot}
- \Abg Menge der abgeschlossenen bzw. offenen Mengen in einem topologischen Raum,
- \Off identische Abbildung, Kardinalität einer Menge, Extensionsideal.
- \id 47 \DeclareMathOperator{\Abg}{Abg}
- \card 48\DeclareMathOperator{\Off}{Off} 49 \DeclareMathOperator{\id}{id}
	- 50 \DeclareMathOperator{\card}{card}
- \Gal Die Galoisgruppe einer Körpererweiterung, die Gruppe der Automorphismen einer
- \Aut Struktur. Der Ring der regulären Funktionen auf einer algebraischen Menge, die
- \Reg Menge der Morphismen bzw. Isomorphismen.
- \Mor \Isom 51 \DeclareMathOperator{\Gal}{Gal}

52 \DeclareMathOperator{\Aut}{Aut}

- 53 \DeclareMathOperator{\Reg}{Reg}
- 54 \DeclareMathOperator{\Mor}{Mor}
- 55 \DeclareMathOperator{\Isom}{Isom}

#### 2.5 Pfeile

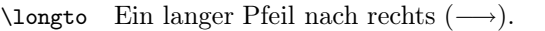

\longgdw Ein langer Genau-dann-wenn-Pfeil (⇐⇒).

56 \newcommand\*{\longto}{\longrightarrow}

57 \newcommand\*{\longgdw}{\ensuremath{\Longleftrightarrow}}

#### longmapsfrom

\longmapsfrom \longmapsfrom (←−[) wird jetzt (seit v0.2) durch Laden des Paketes stmaryrd (siehe 2.1) definiert. Hier zwei alternative Versionen.

> Dies (-) ist eine (mittels pstricks) gespiegelte Version von \longmapsto  $(\longmapsto).$

\newcommand\*{\longmapsfrom}  ${\mathcal{\S}calebox{-1 1}{\logmapsto}}$ 

B University (and Line in the Control of the Control of the Control of the Control of the Control of the Control of the Control of the Control of the Control of the Control of the Control of the Control of the Control of Eine alternative Version versucht, den Pfeil aus bestehenden Teilen zusammenzusetzen (←−7). Dies sieht etwas dumm aus, weil leider das \mapstochar (zumindest bei mir) einen leichten Auswuchs nach rechts hat, also nicht als \mapsfromchar geeignet ist.

```
\newcommand*{\longmapsfrom}
{\mathrel{\leftarrow\mathrel{\mkern-4mu}\relbar\mathrel{\mkern-2mu}%
  \mapstochar}\mathrel{\mkern+2mu}}
```
\longmapsfromto Dies ist eine Kombination von \longmapsto und \longmapsfrom: 7−→←−[ . Die Idee dafür kam aus der Beschreibung in Kapitel 7.2 aus The Comphrehensive  $\cancel{B T}FX$ Symbol List, Seite 66f.

> 58 \newcommand{\longmapsfromto} 59 {\mathrel{% 60 \vcenter{% 61 \offinterlineskip% 62 \hbox{\$\longmapsto\$}% 63 \vskip.2ex% 64 \hbox{\$\longmapsfrom\$}%  $65$  }% 66 }% 67 }

#### nutzung:extpfeit

\xfrom \xgdw Hier ein paar semantische Namen für einige erweiterbare Pfeile. Bei einigen Pfeilen füge ich noch etwas Platz \; um die Parameter ein, um etwas längere Pfeile zu erhalten.

\xfolgt \xinj \xsurj 68 \newcommand\*{\xto}[2][]{\xrightarrow[\;#1\;]{\;#2\;}} 69 \newcommand\*{\xfrom}[2][]{\xleftarrow[\;#1\;]{\;#2\;}}

```
To these<br>massive Proposition (1960) Distributions and the control of the control of the spectrum of the control of<br>the control of the control of the control of the control of the control of<br>the control of the control of t
                   70 \newcommand*{\xgdw}{\xLeftrightarrow}
                   71 \newcommand*{\xfolgt}{\xRightarrow}
                   72 \newcommand*{\xinj}[2][]{\xhookrightarrow[\;#1\;]{\;#2\;}}
                   73 \newcommand*{\xsurj}{\xtwoheadrightarrow}
        \xisom \xisom funktioniert anders, da es nur einen (optionalen) Parameter nimmt (der
                   andere ist die ∼-Tilde über dem Pfeil. \frac{\sim}{\text{bla}}.
                   74 \newcommand*{\xisom}[1][]{\xrightarrow[\;#1\;]{\;\sim\;}}
         \xtoto Ein erweiterbarer Doppelpfeil. \mathfrak{C} \Longrightarrow^{\mathcal{D}} \mathfrak{D} sieht leider blöd aus (\rightrightarrow
                   gehört zu amssymb und passt nicht zu \Relbar).
                   75 \newextarrow{\xtoto}{05{40}0}{\Relbar\Relbar\rightrightarrows}
        \dfgdw
                   76 \newcommand*{\dfgdw}{\ensuremath{\df\gdw}}
\n\ncDoubleLine \quad [\langle params \rangle] {\langle von \rangle} {\langle nach \rangle}Ein weiteres Node connection-Kommando (zur Verwendung mit pst-node). Es
                   wird eine Doppellinie (d.h. ein langes Gleichheitszeichen) zwischen zwei Nodes
                   gezeichnet. Mit \langle parameters \rangle können weitere Parameter angegeben werden, falls gege-
                   ben, muss dies mit , beginnen.
                   77 \newcommand*{\ncDoubleLine}[3][]{%
```

```
78 \ncline[border=1pt,offset=1pt,doubleline=true,doublesep=2pt#1]%
79 {-}{#2}{#3}%
80 }
```
Ursprünglich hatte ich folgende Definition, bevor ich den Parameter doubleline gefunden hatte.

```
\newcommand*{\ncDoubleLine}[3][]{%
   \ncline[border=1pt,offset=1pt#1]{-}{#2}{#3}{}%
   \ncline[border=1pt,offset=-1pt#1]{-}{#2}{#3}{}%
}
```
\nasim Eine Tilde, um sie über (\nasim) oder unter (\nbsim) einem Pfeil anzubringen, \nbsim zu nutzen nach einem Node-Connection-Kommando.

```
81 \newcommand*{\nasim}
82 {\naput[nrot=:U,labelsep=0pt]{\sim}}
\nbsim funktioniert genauso, aber mit \nbput statt \naput.
83 \newcommand*{\nbsim}
84 {\nbput[nrot=:U,labelsep=0.5pt]{\sim}}
```
### 2.6 Weitere Symbole für Algebraische Geometrie I

\Zar Ein paar Symbole, die aussehen sollen wie Operatoren, sich aber nicht so verhalten \Krull \eukl sollen (also \mathord statt \mathop) – diese werden eigentlich nur als (erläuternder) Index für andere Symbole verwendet.

```
\ext
\chiee
```
\redu

```
85 \robust@new@command\Zar{\text{Zar}}
86 \robust@new@command{\Krull}{\text{Krull}}
87 \robust@new@command{\eukl}{\text{eukl}}
88 \robust@new@command{\ext}{\text{ext}}
89 \robust@new@command{\ee}{\text{ee}}
90 \robust@new@command{\redu}{\text{red}}
```
\topo Teukl ist die euklidische Topologie. 91 \robust@new@command{\topo}{\mathcal{T}}

#### \cl  $[\langle rel \rangle] {\langle operand \rangle}$

EN terminologisk medicinal (\* 1918)<br>19. decemberatur (\* 1918)<br>19. decemberatur (\* 1918)<br>19. decemberatur (\* 1918)<br>19. decemberatur (\* 1919)<br>19. decemberatur (\* 1919)<br>19. decemberatur (\* 1919)<br>19. decemberatur (\* 1919)<br>19. Der Abschluss von  $\langle operand\rangle$  relativ zu  $\langle rel\rangle$  – etwa topologischer Abschluss einer Menge in einem Raum, algebraischer Abschluss eines Körpers (dann ohne  $\langle rel \rangle$ ), oder auch der ganze Abschluss eines Ringes in einem Erweiterungsring:  $\overline{A}^B$ 92 \robust@new@command{\cl}[2][\empty]{%

```
93 \ifx#1\empty%
94 \overline{#2}%
95 \else%
96 \overline{#2}^{#1}%
97 \overline{\text{f}i\text{}}98 }
```
Eine andere mögliche Definition (mit gleicher Verwendungssyntax, aber dem Ergebnis  $\text{cl}_B(A)$ ) wäre folgende:

```
\DeclareRobustCommand*{\cl}[2][\empty]{%
  \ifx#1\empty%
    \operatorname{cl}\left(#2\right)%
  \else%
    \operatorname{cl}_{#1}\left(#2\right)%
  \fi%
}
```
\folgtAus \folgtAus ist sprechender als \Leftarrow, außerdem funktioniert es auch im Textmodus.

99 \robust@new@command{\folgtAus}{\ensuremath{\Leftarrow}}

- \blank Ein einfacher Platzhalter:  $f_a := \Box \cdot a$  als Kurzform für  $f_a(x) := x \cdot a$ . 100 \robust@new@command{\blank}{\square}
- \kAlg Dies wird auch bis auf das folgende Macro nur nur als Index (etwa  $Hom_{k-Alg}(A, B)$  verwendet. 101 \robust@new@command{\kAlg} {{k\text{-Alg}}}
- \kAlgK Die Kategorie der endlich erzeugten reduzierten  $k$ -Algebren:  $k$ -Alg<sup>ee,red</sup>. 102 \robust@new@command{\kAlgK} 103  ${\{\k{h1g}^{\ee},\red{h}}\}$
- \df Für Definitionen verwendet man := anstatt :=. 104 \newcommand{\df}{} 105 \def\df{\mathrel{\mathop:}}
- $\iota$ isom Isomorphie-Anzeiger:  $A \cong B$ . 106 \newcommand{\isom}{\cong}
- $\kappa$  { $\zeta$ *ihler*}}{(*nenner*)} Ein Bruch in Klammern: \k1frac{a}{b} ergibt  $\left(\frac{a}{b}\right)$ 107 \robust@new@command{\klfrac}[2]{\genfrac{(}{)}{}{}{#1}{#2}}
- $\langle$ pring [ $\langle$ endindex $\rangle$ ]

Eine einfache Abkürzung, weil Polynomringe über k ziemlich häufig vorkommen, meist auch noch mit n Variablen (gelegentlich aber auch  $n-1$ , daher  $\{endindex\}$  als optionales Argument). \pring ergibt  $k[X_1, \ldots, X_n]$ , \pring[n+1] ergibt  $k[X_1, \ldots, X_{n+1}].$ 

108 \robust@new@command{\pring}[1][n]{k[X\_1, \dots, X\_{#1}]}

- $\kappa$ Ym Eine neulich etwas häufiger auftretende Ausnahme:  $k[Y_1, \ldots, Y_m].$ 109 \robust@new@command{\kYm}{k[Y\_1, \dots, Y\_m]}
- \cls Die Äquivalenzklasse von irgendetwas:  $\overline{\Box}$ . 110 \newcommand\*{\cls}{\overline} Alternative Definitonen wären die Nutzung von  $[\Box]$  oder  $\langle \Box \rangle$ .
- Ver Fig. Definitions recoverable trans = nature.<br>
we vertext relations recoverable trans = nature.<br>
we vertext relations of the signal of the signal of the signal of the signal of the signal of the signal of the signal of \zornM \zornN  $\mathfrak{M}$  und  $\mathfrak{M}$  werden immer für Anwendungen des Zornschen Lemmas benutzt:  $\mathfrak{M}$  ist die induktiv geordnete Menge, die schließlich ein maximales Element hat, N eine beliebige totalgeordnete Teilmenge von M, für die ein Supremum in M gefunden werden muss (um die Eigenschaft von M, induktiv geordnet zu sein, nachzuweisen).
	- 111 \robust@new@command{\zornM}{\ensuremath{\mathfrak M}\xspace} 112 \robust@new@command{\zornN}{\ensuremath{\mathfrak N}\xspace}
	- \kat Kategorien werden unterstrichen, wie etwa  $\underline{AM}_k \ (\underline{AM}_k)$ , die Kategorie der affinen algebraischen Mengen  $(AM_k, AM_k)$  mit den abstrakten Morphismen. 113 \robust@new@command{\kat}[1]{\noitUnderline{#1}}
	- \AMk Ein paar Anwendungen von \kat für spezielle Kategorien.
	- \AAVk 114\robust@new@command{\AMk}{\kat{AM}\_k} 115 \robust@new@command{\AAVk}{\kat{AAV}\_k}

 $\lambda$ bst Der Abstraktionsfunktor  $\mathcal{A}$  :  $\underline{AM}_k \rightarrow \underline{AM}'_k$ , der Realisierungsfunktor  $\mathcal{R}$  : \Reali  $k\text{-Alg}^{\text{ee,red}} \to \underline{AM}_k$ , der Maximalspektrums-Funktor  $\text{Specm}: k\text{-Alg}^{\text{ee,red}} \to \underline{AAV}_k$ .

- \SpecmF
	- 116 \robust@new@command{\Abst}{\mathcal A}
		- 117 \robust@new@command{\Reali}{\mathcal R}
		- 118 \robust@new@command{\SpecmF}{\kat{\Specm}}

#### 2.7 neue Umgebungen

mathmatrix

```
2.7 nous Unngebungen<br>
2.7 nous Unngebungen<br>
2.7 nous University<br>
and the correspond computed in the second contract of the correspond computed in the second contract of the second of the second of the second of the second
            119 \newenvironment*{mathmatrix}[1][]
           120\, \rm{^\prime\!} \rm{^\prime\!} 121\,\begin{equation*}
           122 \everypsbox{\scriptstyle}
           123 \begin{psmatrix}[arrows=->, colsep=1cm, rowsep=1cm, nodesep=3pt, labelsep=3pt #1]
           124 }
           125 {
           126 \end{psmatrix}
           127 \end{equation*}%
           128 }
```
## 2.8 Index-Formatierungen

```
\use
```

```
129 \newcommand*{\use}[1]{\textit{\hyperpage{#1}}}
```
## 2.9 Textbausteine

\aaav

```
130 \newcommand{\aaav}
131 {abstrakte affine algebraische $k$-Varietät\xspace}
```

```
2.10 Ende
```
dummy

```
132 \hyphenation{Funk-tor-iso-morph-is-mus}
```
Das war es.

133 \endinput

134  $\langle$ /package $\rangle$ 

# 3 Liste der Änderungen

```
v0.0
```
...

Allgemein: Erste Fassung . . . . . . . 1 v0.1 Allgemein: erste öffentli-

```
che Fassung - alles aus
       spezialisierung.tex ausgela-
       gert. . . . . . . . . . . . . . . . . . . . . 1
v0.2
```
Allgemein: Abschnitt Hilfsmittel

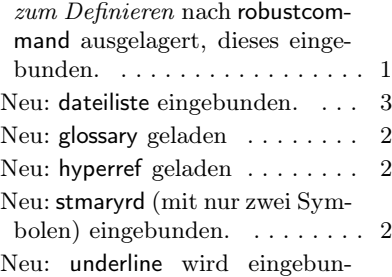

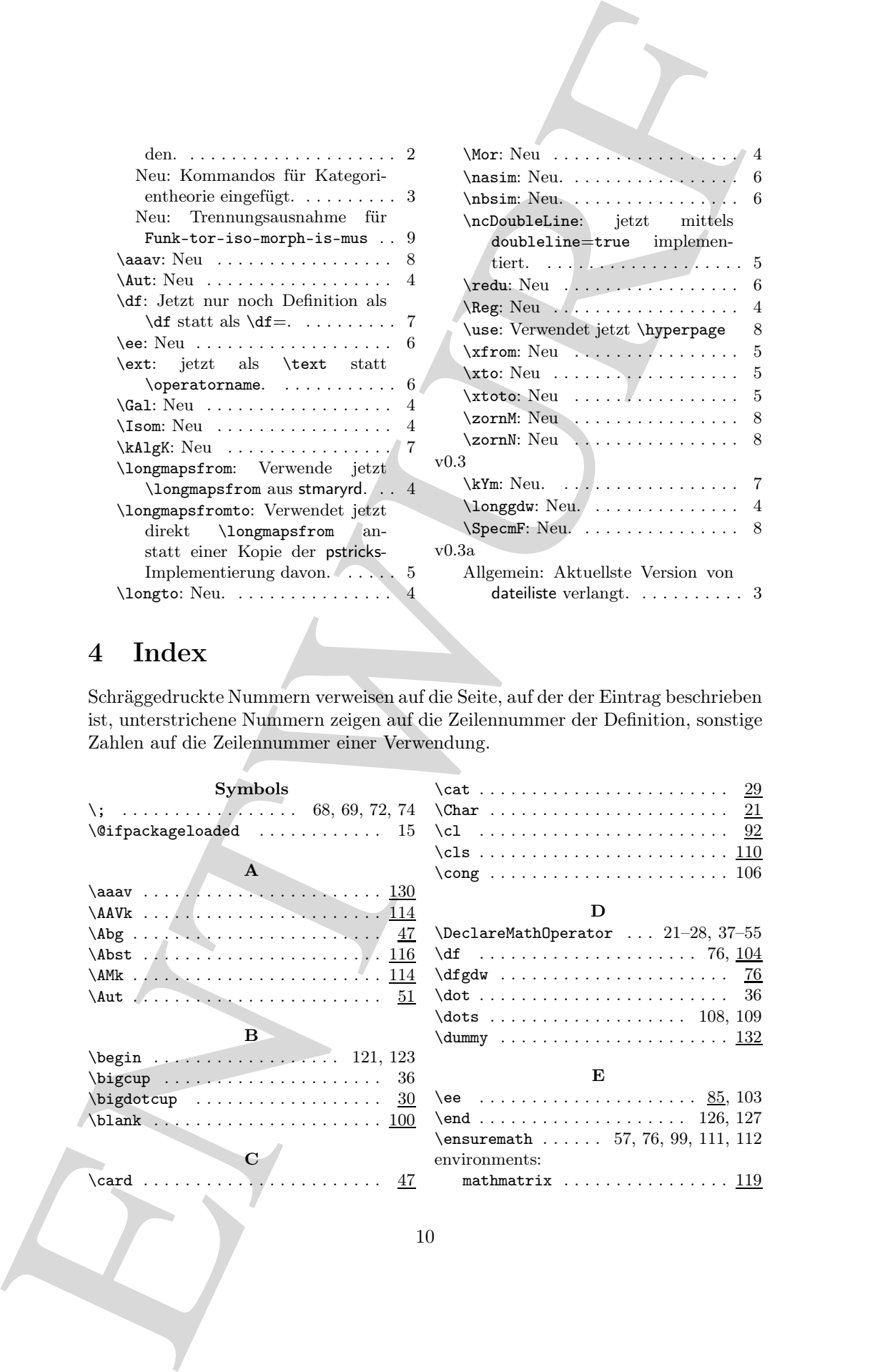

# 4 Index

Schräggedruckte Nummern verweisen auf die Seite, auf der der Eintrag beschrieben ist, unterstrichene Nummern zeigen auf die Zeilennummer der Definition, sonstige Zahlen auf die Zeilennummer einer Verwendung.

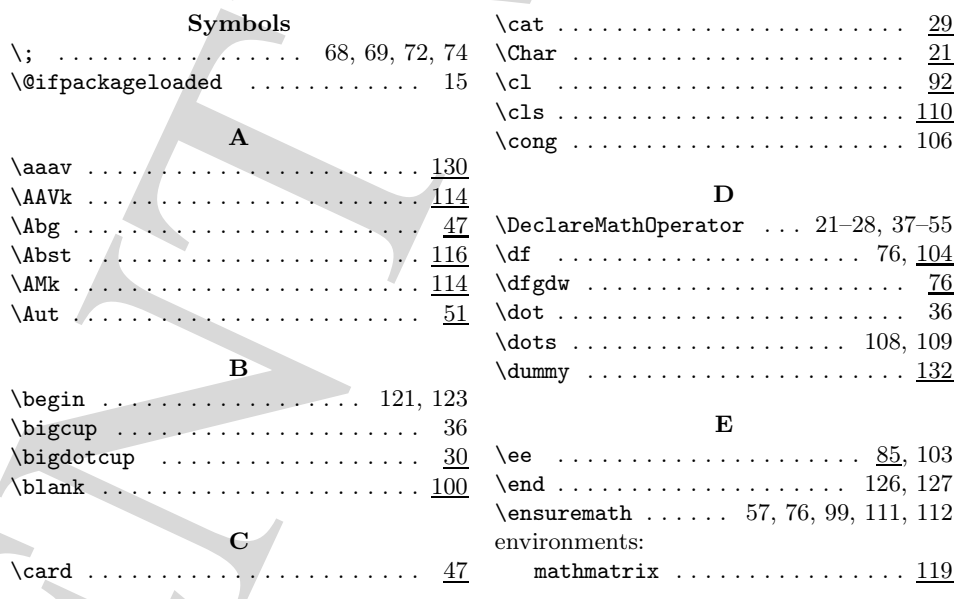

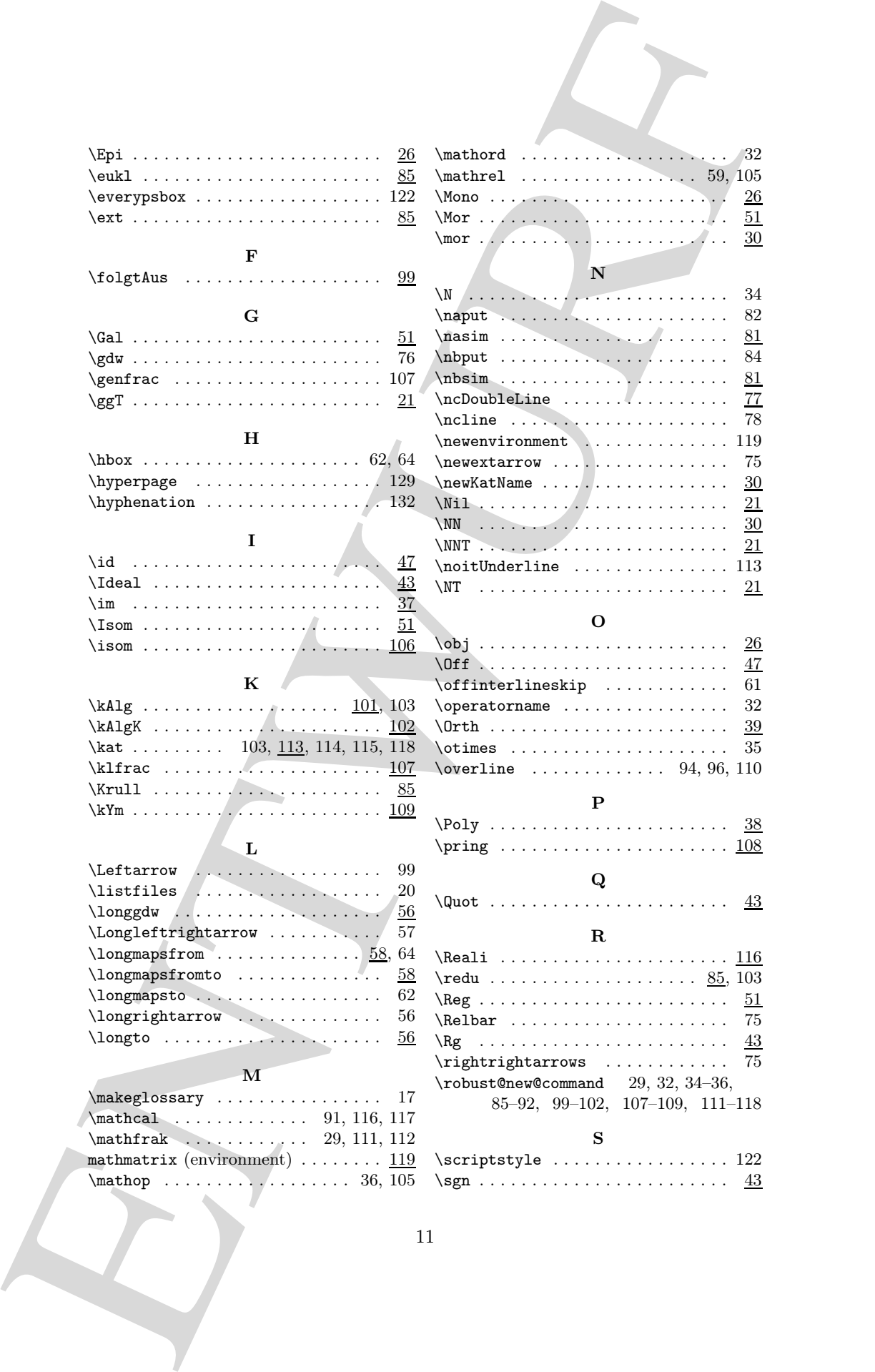

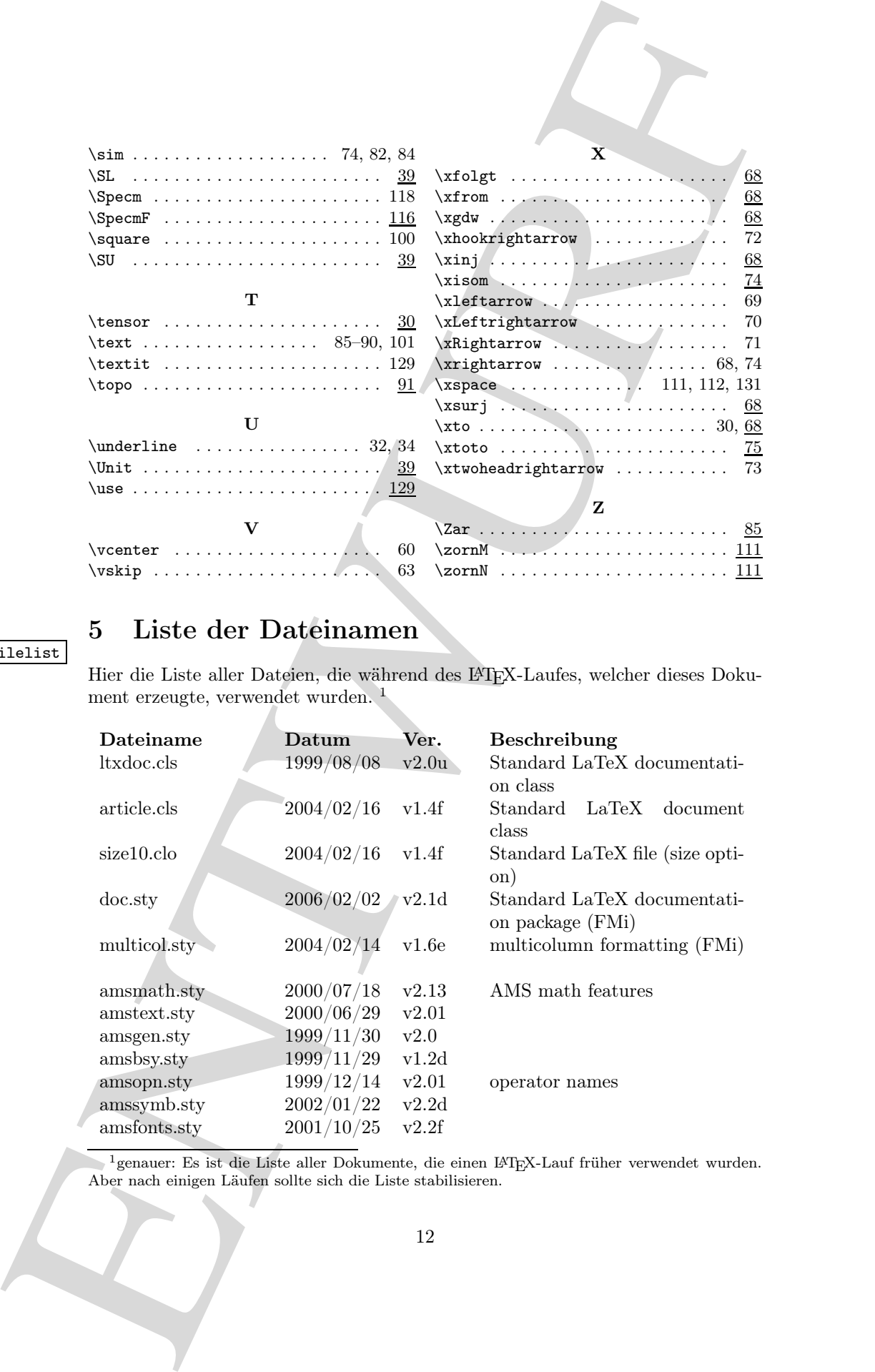

## sec:filelist

## 5 Liste der Dateinamen

Hier die Liste aller Dateien, die während des L<sup>AT</sup>EX-Laufes, welcher dieses Dokument erzeugte, verwendet wurden. <sup>1</sup>

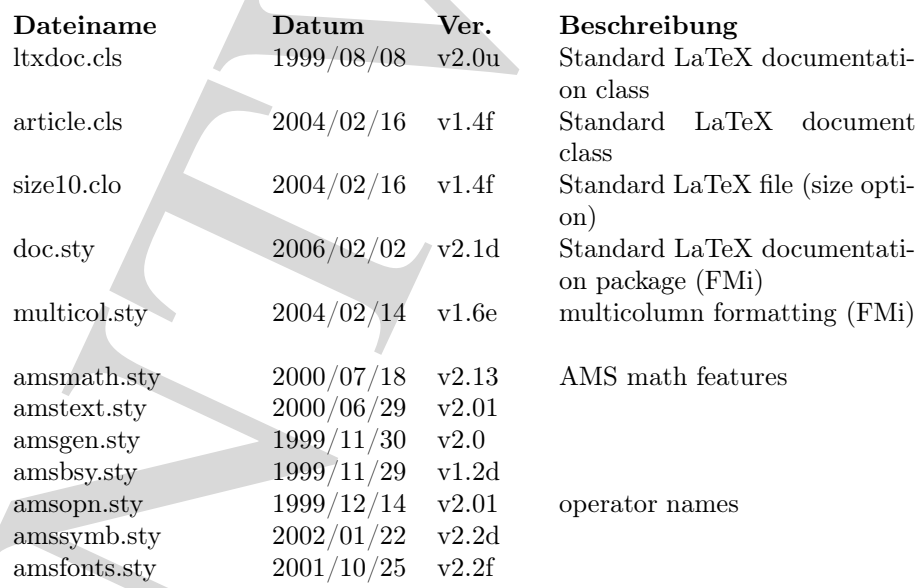

 $^1$ genauer: Es ist die Liste aller Dokumente, die einen  $\rm \emph{L}\rm{T}\rm{E}\rm{X}\rm{-}L$ auf früher verwendet wurden. Aber nach einigen Läufen sollte sich die Liste stabilisieren.

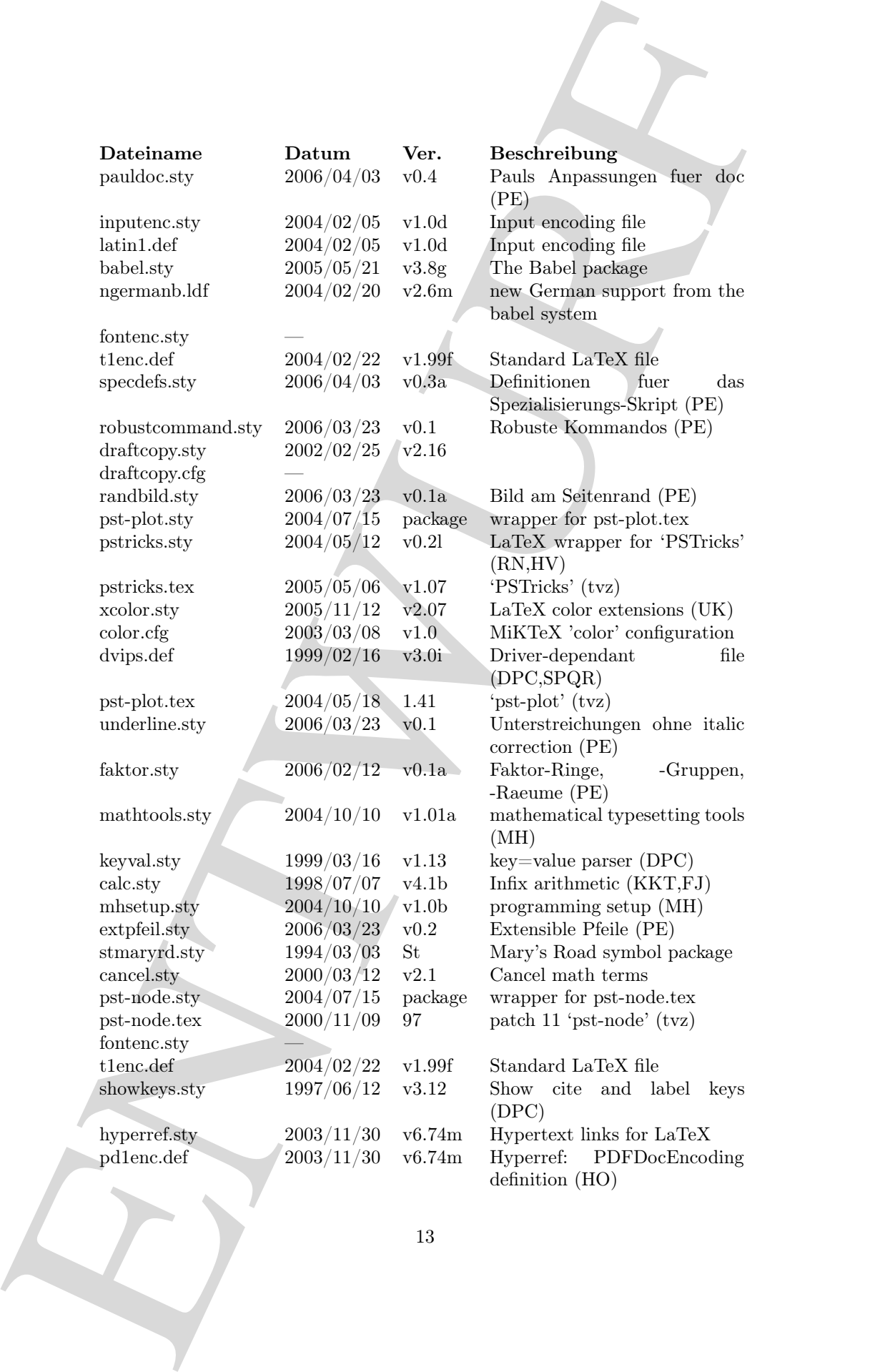

![](_page_13_Picture_100.jpeg)